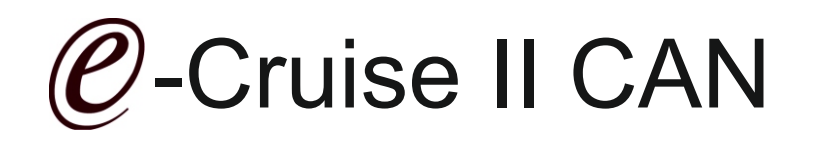

## Einbauanleitung für, Subaru Trecia Achtung bei einigen Modellen ist für den Bedienhebel kein Stecker der Drehfeder vorhanden -siehe Foto- dann Artikel Subaru-1603429 bestellen

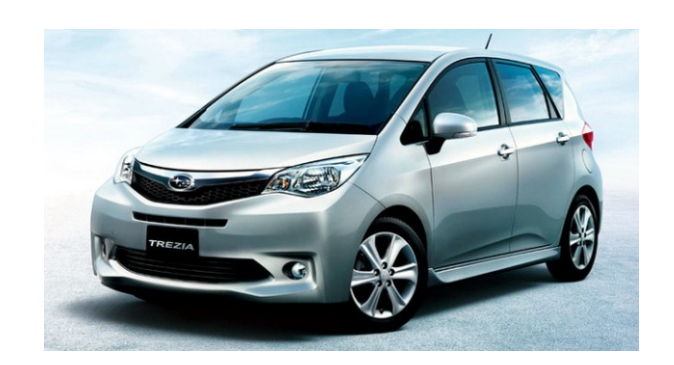

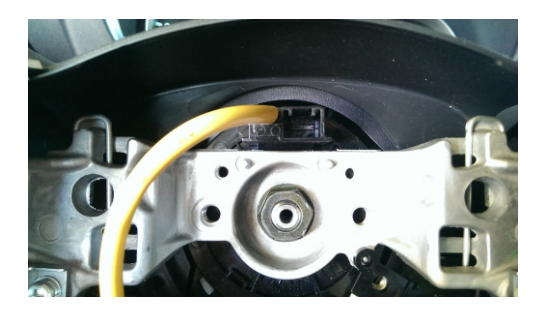

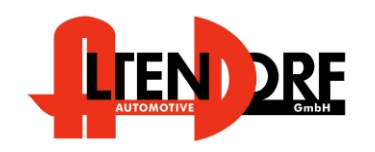

Altendorf GmbH Telefon +49 391 7446260- www.a-a.de

## Vor der Installation

Lesen Sie die gesamte Einbauanleitung sorgsam durch, bevor Sie mit der

Installation beginnen. Sie beinhaltet Informationen darüber, wie der E-Cruise fachgerecht eingebaut wird.

Der E-Cruise darf nur von Fachleuten eingebaut werden, da moderne Fahrzeuge mit kostenintensiver Elektronik ausgestattet sind,

welche durch unangemessenes Handeln leicht beschädigt werden kann.

Altendorf GmbH kann für keine Fehler aufgrund falscher Installation verantwortlich gemacht werden.

Kontrollieren Sie den Einbausatz auf alle vorhandenen Teile.

- 1x Modul (1603420)
- 1x 14-poliger Stecker(1530294 Gaspedal) -neu-
- 1x 2-poliger OBD Stecker (1530252)
- 1x 8-poliger Stecker mit schwarzen Kabel (1530285)-neu-
- 1x 2 Schrauben (Suerkit)
- 1x Bohrschablone<br>1x Einbauanleitun
- Einbauanleitung

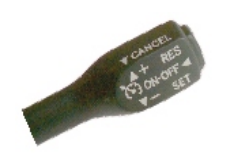

optional LED zeigt"EIN" an [\(Temp-LED 1539011](http://www.a-a.de/product_info.php?info=p492_e-cruise-led-gruen.html))

Empfehlung: Hebel [Temp-1533170](http://www.a-a.de/product_info.php?info=p491_tempomat-bedienhebel-toyota.html) (komplett mit Kabel)

### Wichtige Einbauhinweise:

- 1. Trennen Sie immer das Massekabel von der Batterie, bevor Sie mit der Installation beginnen.
- 2. Benutzen Sie immer die beiliegende Einbauanleitung.
- 3. Überprüfen Sie, ob die Rev. Nummer des Aufklebers mit der Nummer der Einbauanleitung übereinstimmt.
- 4. Halten Sie den evtl. notwendigen Radiocode bereit.
- 5. Suchen Sie eine geeignete Stelle für die Montage des Bedienteils und des Moduls.
- 6. Nicht benötigte Kabel sind zu isolieren.
- 7. Benutzen Sie nur Multimeter bei der Messung.
- 8. Alle Kabel sind zu **löten**.
- 9. Alle Verbindungen sind von der Kabelseite aus zu betrachten.
- 10. Führen Sie abschließend eine Probefahrt durch und testen dabei die Funktionen des E-Cruise.

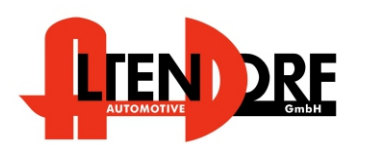

Altendorf GmbH Telefon +49 391 7446260- www.a-a.de

### E-Cruise II

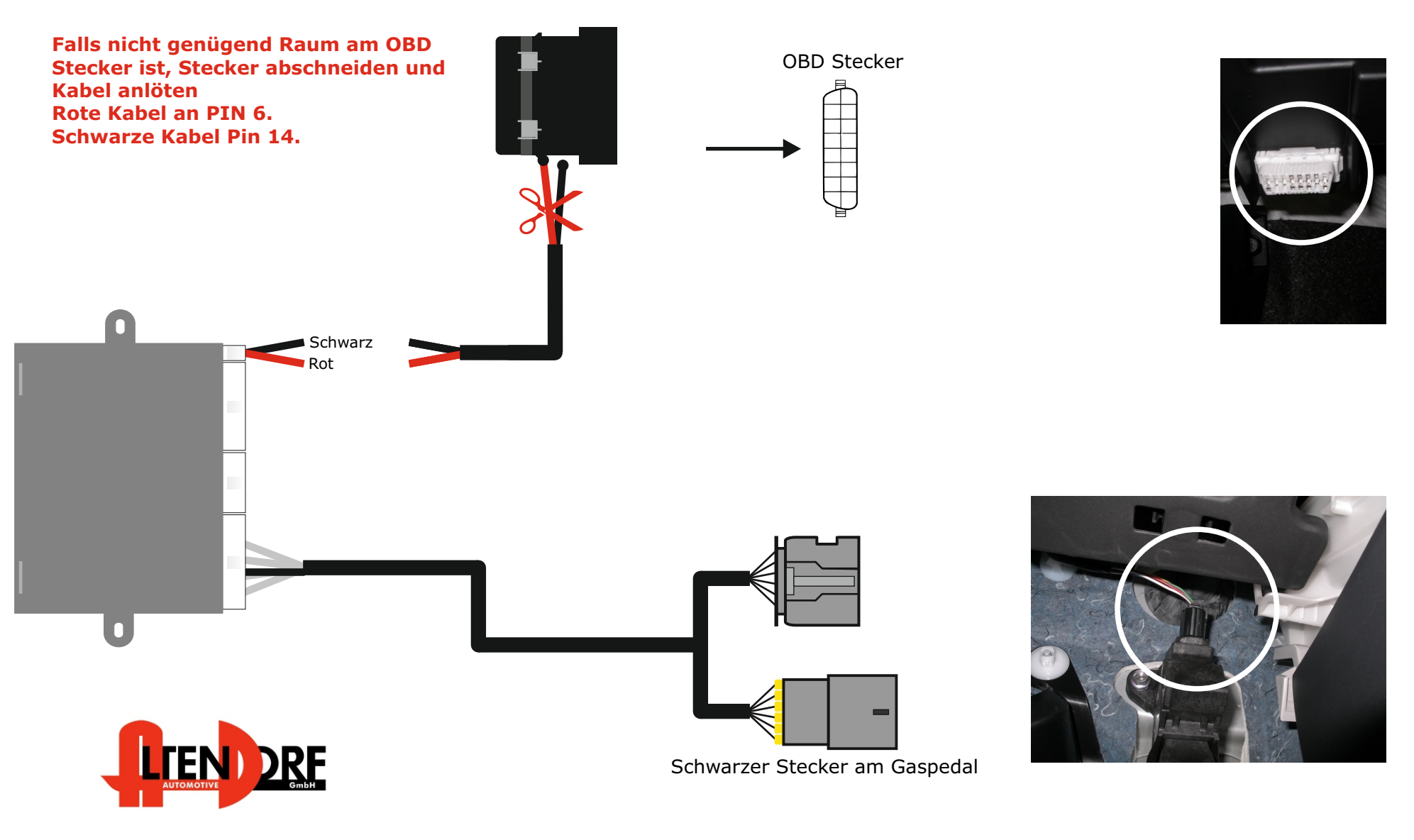

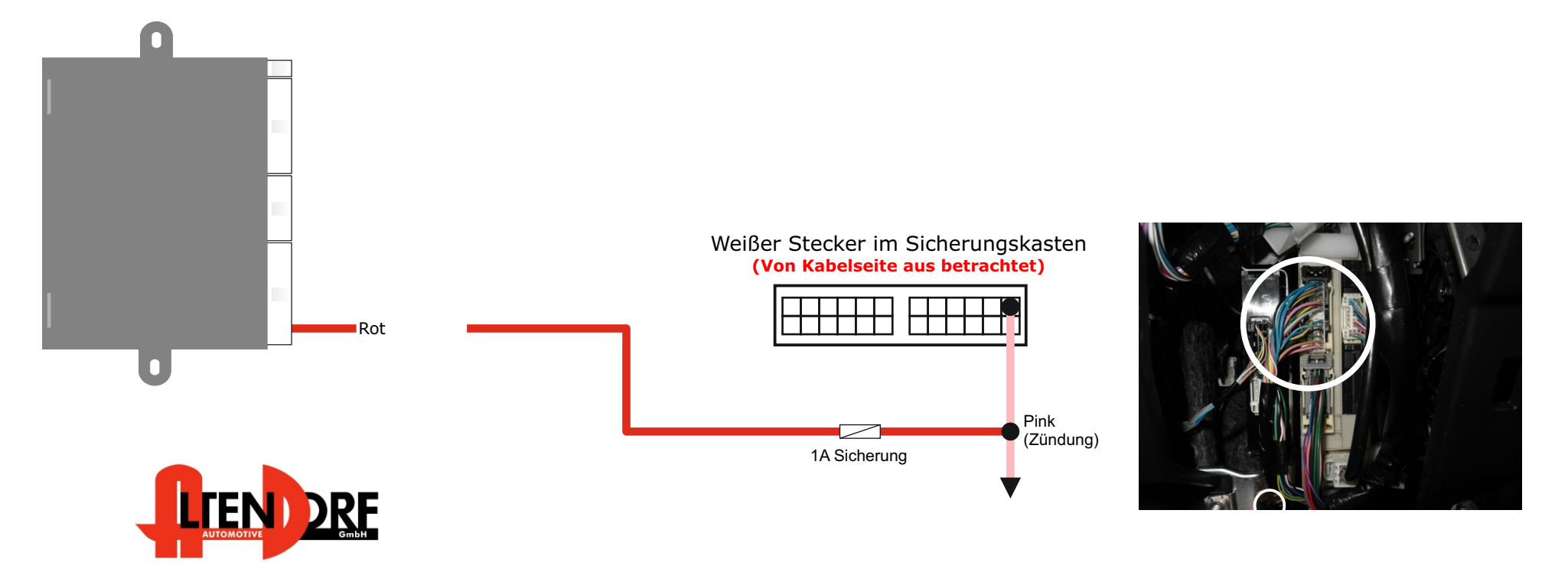

Altendorf GmbH Telefon +49 391 7446260- www.a-a.de

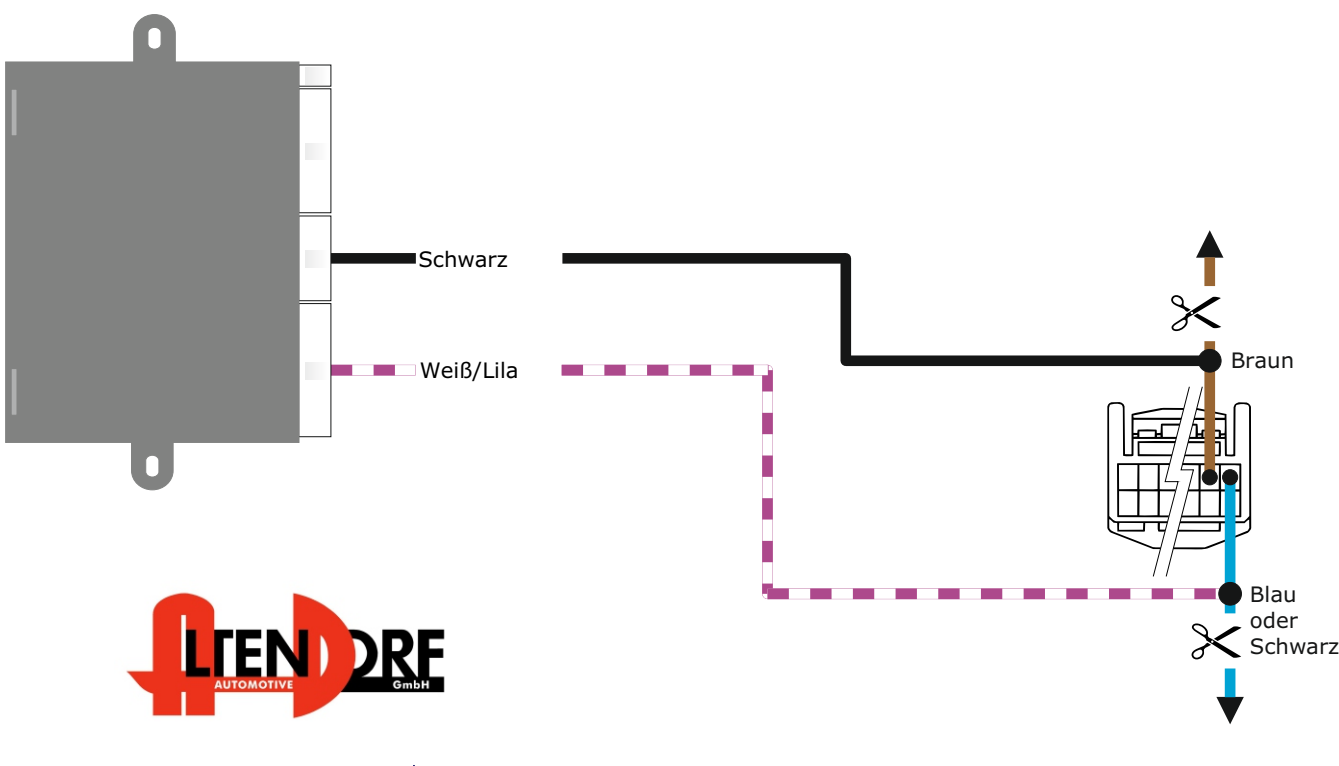

#### 12-poliger Stecker unter der Lenksäule **(Toyota Verso-S & Trecia)**

Bilder können je nach Modell variieren. Tip: um Kabel eindeutig zu bestimmen einfach Durchgang Drehfeder messen **(Von Kabelseite aus betrachtet)**

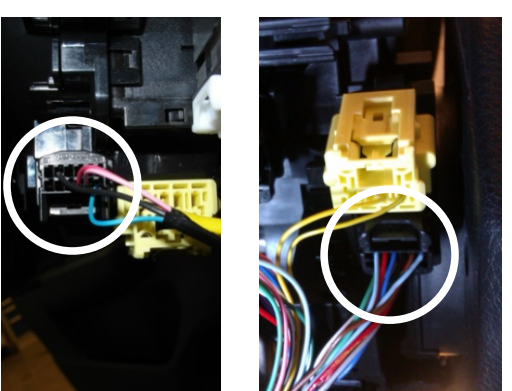

Blaue und Braune Kabel trennen und Weiß/Lila und Schwarze Kabel vom E-Cruise auf die Seite zum Stecker auflöten. Falls **Braune und Blaue Kabel nicht vorhanden sind, das Schwarze und Weiß/Lila Kabel in den Stecker einpinnen.**

Entfernen Sie das Lenkrad und nehmen es so auseinander, so dass das Kunststoffteil frei liegt. Schneiden Sie die Schablone aus (Siehe die Linien) und

montieren Sie diese auf die rechte Seite des Lenkrads. Benutzen Sie einen 28 mm Bohrer. Abb. 1.

Stecken Sie den beiliegenden Stecker des Bedienhebels in den 4-poligen Stecker der Drehfeder. Montieren Sie den Bedienhebel mit zwei 5mm Schrauben. Abb. 2.

Montieren Sie den Airbag

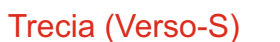

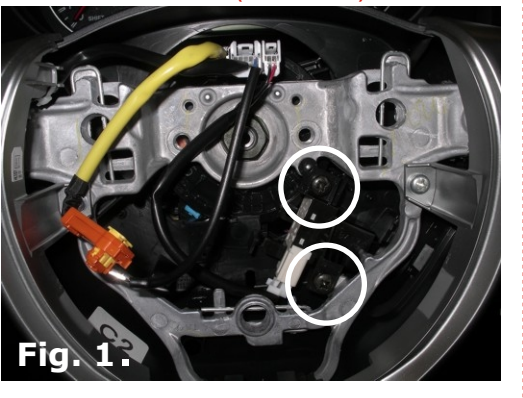

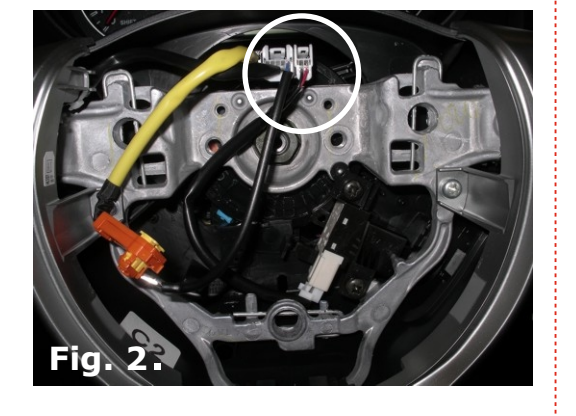

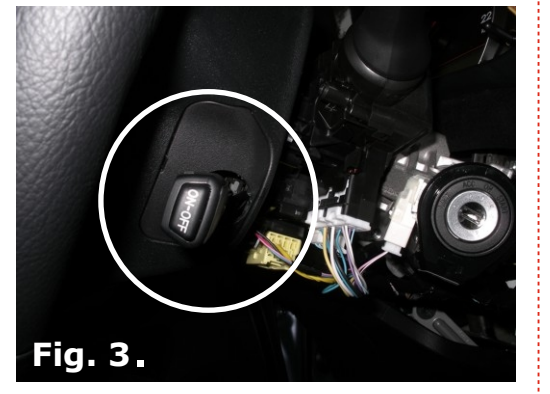

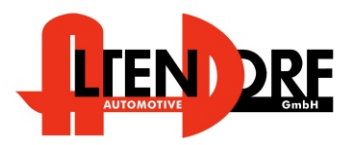

Altendorf GmbH Telefon +49 391 7446260- www.a-a.de

# Problemlösung/Diagnose.

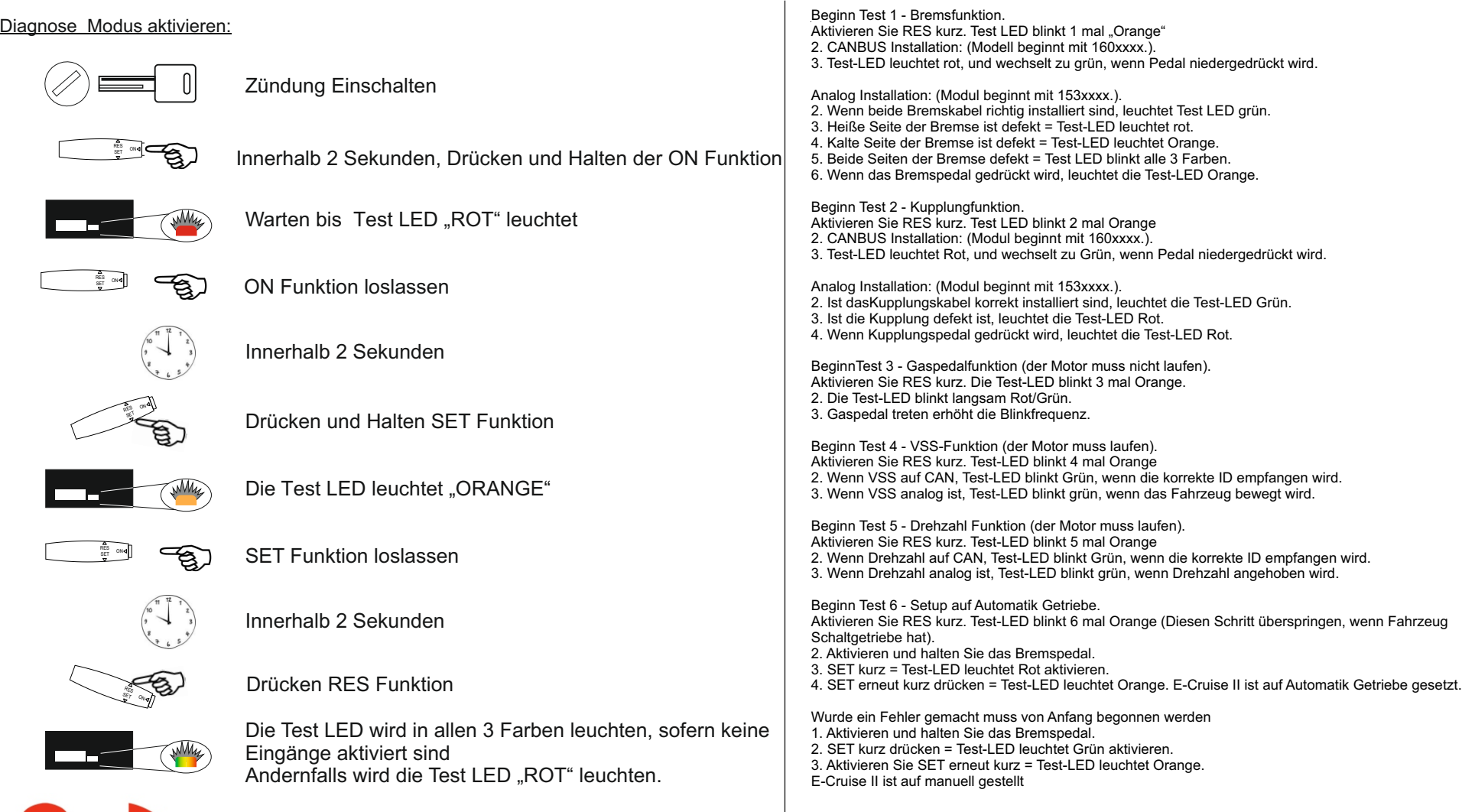

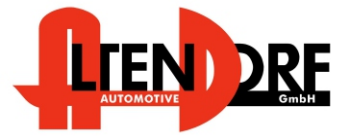

Altendorf GmbH Telefon +49 391 7446260- www.a-a.de